<span id="page-0-0"></span>M4104C – Programmation d,application mobiles Android Révisions

C. Raïevsky

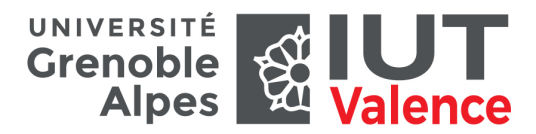

Département Informatique

2019

## <span id="page-1-0"></span>**Définitions**

- Quelle est la différence entre une activité et une application ?
- Quelle sont les différentes étapes du cycle de vie d'une activité ?
- À quoi sert un Intent ?
- Comment peut on récupérer le résultat d'une activité ?

## <span id="page-2-0"></span>Compréhension

- Comment peut-on transférer de l'information d'une activité à une autre ?
- Décrivez comment afficher une liste dynamique (dont on ne connaît pas la taille) d'éléments graphiques.
- À quoi sert le paramètre "savedInstanceState" de la méthode "onCreate" d'une activité ?

<span id="page-3-0"></span>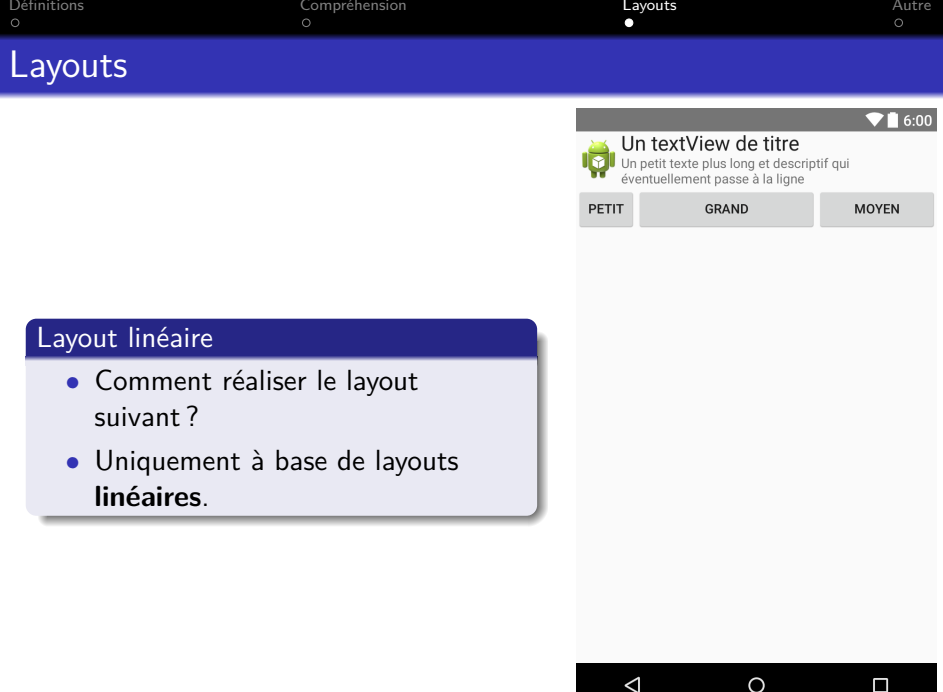

<span id="page-4-0"></span>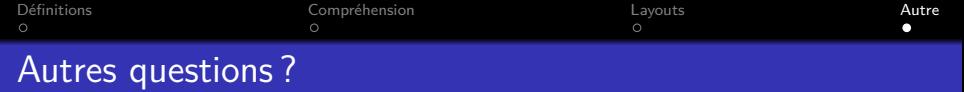

• Questions posées par les recruteur de stage ?